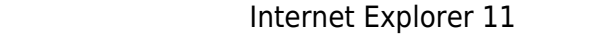

## **Step1**

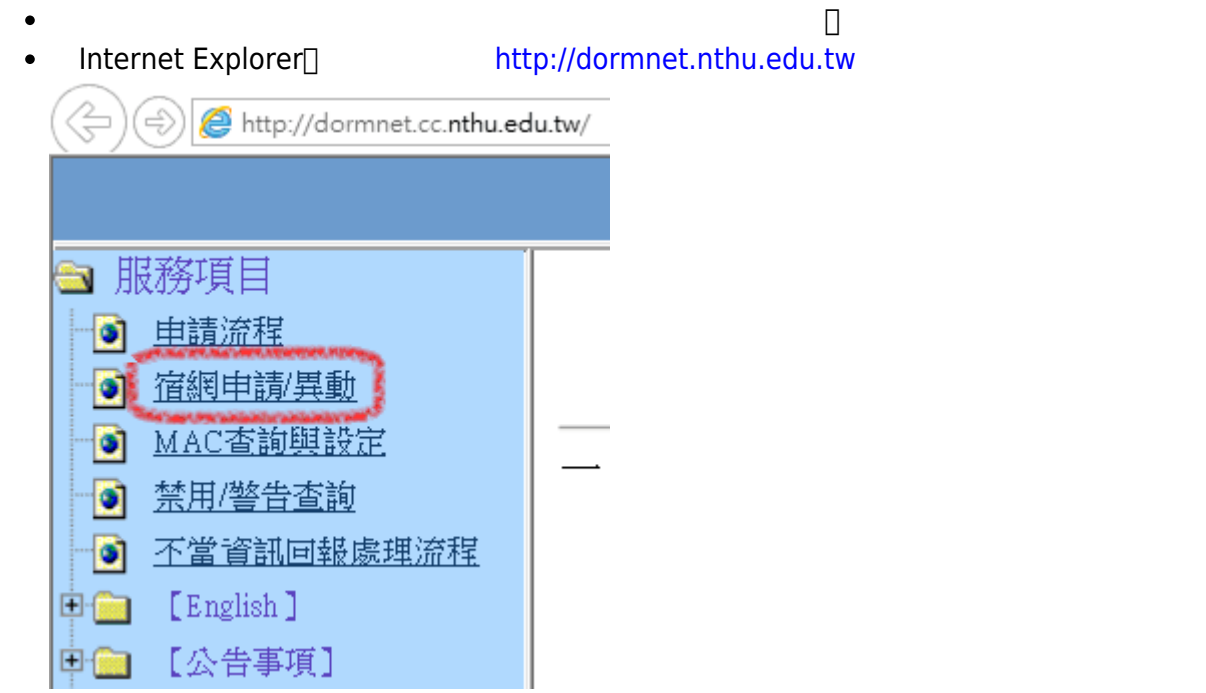

# **Step2**

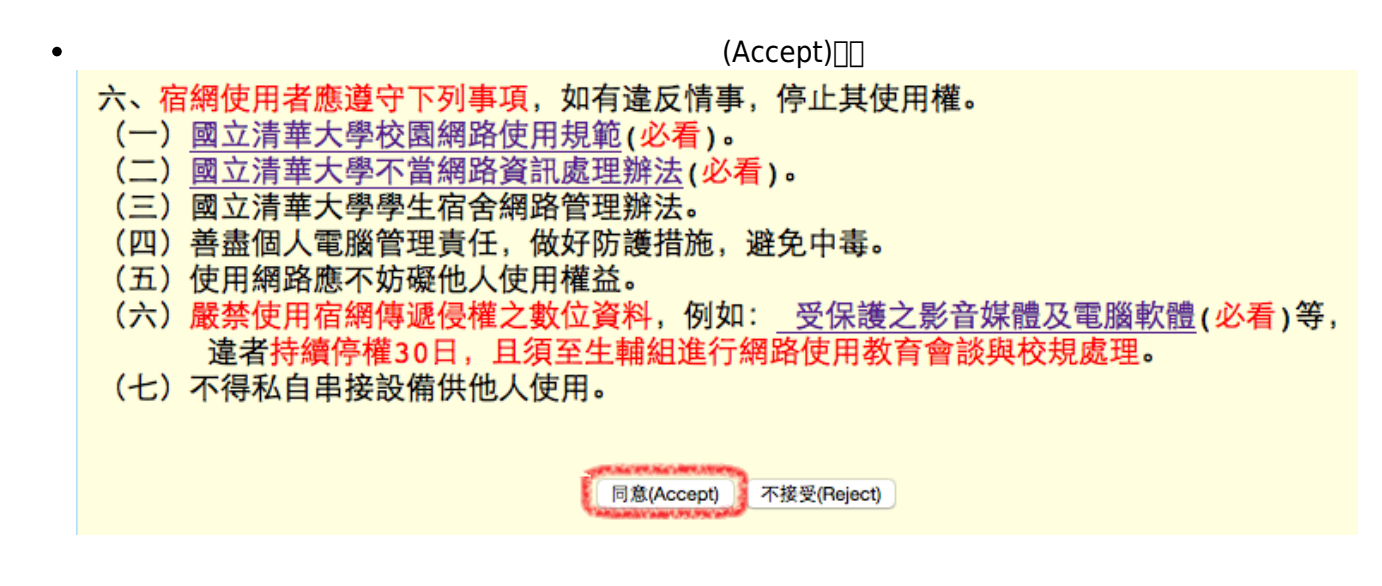

# **Step3**

 $($  , and  $($  , and  $($  , and  $)$ 

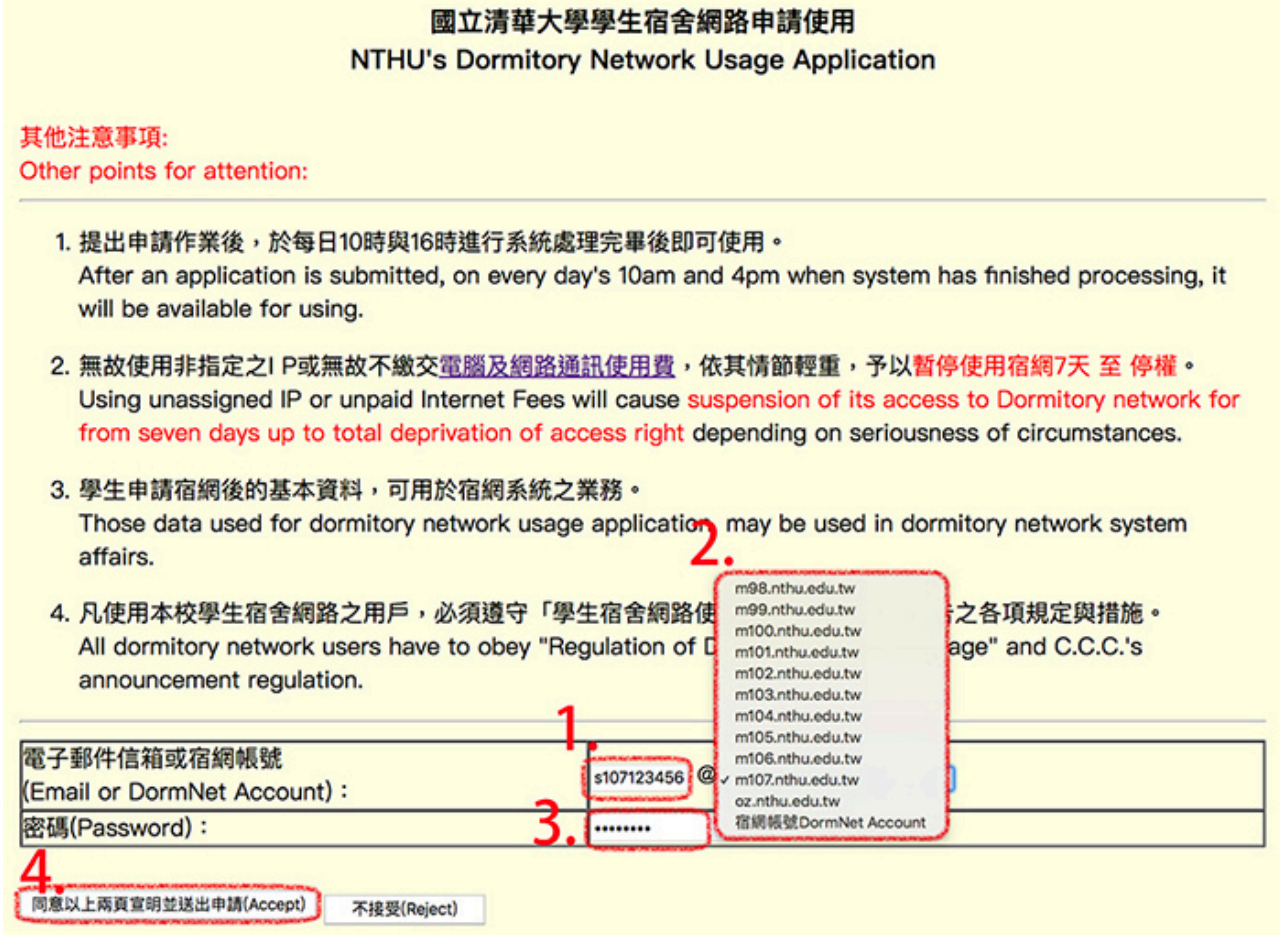

# **Step4**

- $\bullet$  $\alpha$  $\bullet$
- $\bullet$  $(201 \ 303)$   $(201 \ 303)$  $\bullet$
- $\alpha$  , and the contract expectation of the contract experiment of the contract of the contract of the contract of the contract of the contract of the contract of the contract of the contract of the contract of the contrac

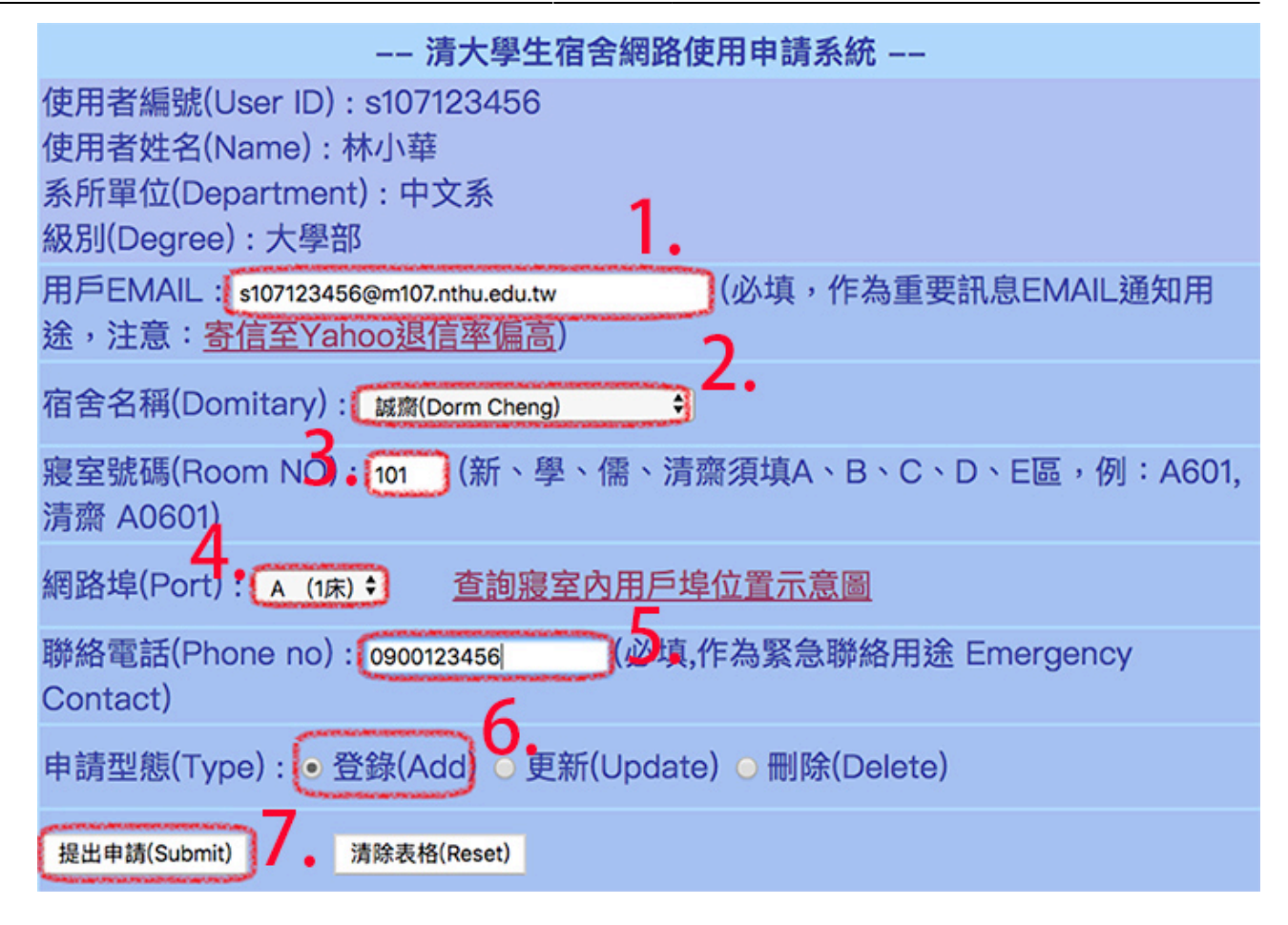

# **Step5**

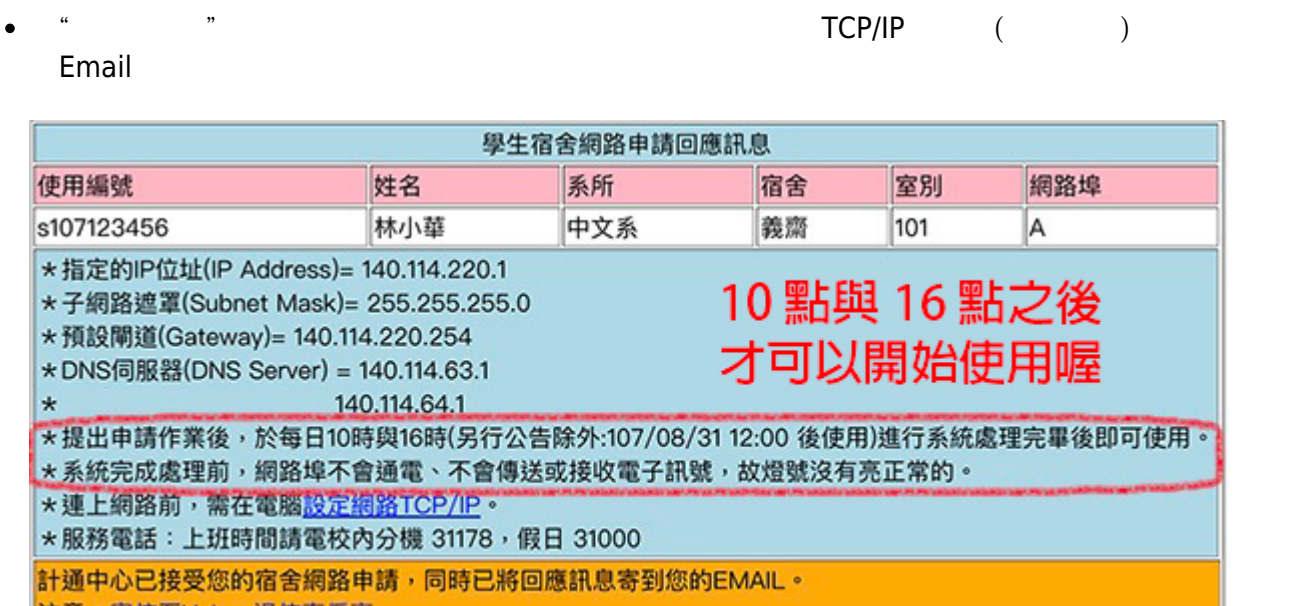

#### 注意:<mark>寄信至Yahoo退信释偏高</mark>

## **Step6**

提出申請後,於每日10時與16時進行系統處理完畢後即可使用

服務信箱:dorms@cc.nthu.edu.tw  $31178$  ) 08:30-12:00 13:30-17:00

From: <http://net.nthu.edu.tw/netsys/>-

Permanent link: **[http://net.nthu.edu.tw/netsys/faq:domitory\\_net\\_apply\\_sample](http://net.nthu.edu.tw/netsys/faq:domitory_net_apply_sample)**

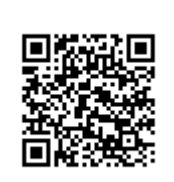

Last update: **2019/09/02 08:29**